# Smart Traffic Analyzer Crack [Win/Mac]

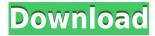

## Smart Traffic Analyzer Crack + Download X64 (April-2022)

5-in-1 Live Monitoring & Recording Server 4-in-1 with 1-Click Record-from-Web 1-Click Live View 100Mbps streaming & 128Kbps recording Automatic redirection with dynamic IP Cross-server surveillance Streaming-based search & highlight Record-from-Web Noise-free live view Two-way video streaming Cross-server surveillance Streaming-based search & highlight The All-in-One Noise-free live view The largest 4-in-1 server, designed for family and small business with 4 channels. 1080P, WDR, IP camera, alarm, CCTV, and motion sensor are all in one box. This server is a perfect choice for small business in long-distance surveillance or outdoor security. 3-in-1 Network IP Camera Built-in 2-way infrared LED Motion detection & 30x zoom Live streaming & recording (PC & mobile) The easiest way to install a network camera is to simply plug it into the LAN with an RJ45 connector. It comes with everything needed to install and run the camera, including a power adaptor. Also included are an IR remote and a power supply. 2-in-1 Network IP Camera Motion detection & 30x zoom Live streaming & recording 2-in-1 Network IP Camera Motion detection & 30x zoom Live streaming & recording The easiest way to install a network camera is to simply plug it into the LAN with an RJ45 connector. It comes with everything needed to install and run the camera, including a power adaptor. Also included are an IR remote and a power supply. 2-in-1 Network IP Camera Built-in 2-way infrared LED Motion detection & 30x zoom Live streaming & recording (PC & mobile) The easiest way to install a network camera is to simply plug it into the LAN with an RJ45 connector. It comes with everything needed to install and run the camera, including a power adaptor. Also included are an IR remote and a power supply. 2-in-1 Network IP Camera Motion detection & 30x zoom Live streaming & recording (PC & mobile) The easiest way to install a network camera is to simply plug it into

#### Smart Traffic Analyzer Crack + Keygen (Updated 2022)

Smart Traffic Analyzer is a full-featured network traffic analyzer that allows you to analyze traffic statistics gathered by various input sources. The main characteristic of this traffic analyzer is its ability to provide accurate and detailed reports on the traffic conditions. The tool is able to determine traffic speeds, traffic volume, and traffic incidents. Input Sources Smart Traffic Analyzer works with local and remote video and data capture devices and other smart traffic analyzers. You can use it as a standalone device to watch traffic statistics or configure it for online access and use it with other video surveillance devices. As mentioned above, Smart Traffic Analyzer supports various input sources, including IP cameras, local videos, tuners, capture devices, and traffic cameras. In order to use one of these sources, you have to install a software driver for the corresponding device. It is necessary for most devices that provide video capture and video preview functions. In addition, the tool features a variety of video processing settings, including frame counting and data concerning the video and the audio stream. Advanced Zooming Smart Traffic Analyzer includes a number of features for video playback that allow for detailed exploration of videos. You can zoom in and zoom out with different zooming levels, change the colors of the current view, and see the details of the video and its audio stream. Other Features Smart Traffic Analyzer can work in offline mode, analyzing locally stored footage, as well as online mode, connecting to traffic cameras. It can

determine traffic speeds and traffic volume and can generate accurate reports on the traffic conditions. The tool also features a reporting module that can review the captured data and draw custom charts for a better understanding of the traffic evolution. What is new in this release: Version 3.9.1 - added some interfaces that allow you to configure the tool (such as display, network, and capturing); Version 3.9 - added event based interfaces; Version 3.8 - added event based interfaces; Version 3.7 - added event based interfaces; Version 3.6 - added event based interfaces; Version 3.4 - added event based interfaces; Version 3.2 - added event based interfaces; Version 3.2 - added event based interfaces; Version 3.1 - added event based interfaces; Version 3.0 - added event based interfaces; Version 2.8 - added reporting; Version 2.7 - added reporting; Version 2.6 - 2edc1e01e8

## Smart Traffic Analyzer With License Key

Smart Traffic Analyzer is a handy tool that can work both offline and online. It allows you to easily determine and review traffic incidents, traffic volume, traffic speed and traffic patterns. Smart Traffic Analyzer allows you to determine traffic incidents and generate accurate reports on the traffic status. Its built-in report generator can review the captured data and draw custom charts for a better understanding of the traffic evolution. The report generator can be set to review a specific time period, and you can choose from several formats (PDF, Excel or HTML). A lot of parameters can be tweaked. The software automatically calculates the average traffic volume and speed, and even compares it to a past period. This is a tool that is suitable for both beginners and professionals, and its key features (indicators, filters, traffic speed and traffic volume, and much more) make it ideal for road monitoring and safety. Three handy tools to analyze footage The software includes three useful tools to view, process, and view footage. 1. Playback Details: The playback details include frame counting, duration, video and audio format, as well as other relevant data. 2. Settings: If you want to customize the playback settings (either during offline playback or online streaming) or view the video in a smaller or bigger window, this tool can help. 3. Sharing: The third tool is the integrated sharing tool that allows you to share videos and data on social networks. You can also export the data to the clipboard. Tune videos for easier viewing You can use the software to analyze videos from different sources, including local videos, capture devices, IP cameras, and tuners. The software can easily download footage from all sources and processes it. Scans and extracts relevant data The software can process and extract both the audio and video from your footage. It then scans the footage and detects several parameters related to the video and the audio stream. It calculates the volume of vehicles and provides an accurate traffic volume report. Calculates average traffic speed and compares it to a past period You can use the software to quickly analyze footage and determine traffic volumes in different locations and the average speed of vehicles. The software supports video formats from MPEG to AVI, AVCHD, WebM, MP4, 3GPP, and other formats. Various video players and playback settings You can use the software to play videos in a variety of ways. You can configure the video playback so that you can control it better, like the frame

 $\frac{https://techplanet.today/post/shadows-awakening-update-v1-12-codex-game-hack-top}{n}$ 

https://jemi.so/cod4-iw3spexe-crack-64-top

https://techplanet.today/post/adera-episode-2-download-free-link

https://reallygoodemails.com/0dauplorfpulcya

https://reallygoodemails.com/consjuresri

https://techplanet.today/post/shoemaster-qs-1202-crack-serial-download-high-quality-mario-variete-wysiwy

https://tealfeed.com/download-rise-guardians-full-movie-sub-f86ye

https://techplanet.today/post/elicenser-activation-code-cubase-7-crack-updated

https://tealfeed.com/sigmaplot-13-0-install-crack-cocaine-mtvni

#### What's New In?

Software used to analyze data from IP camera, tuners, and videos to determine several indicators that allow accurate traffic analysis and reporting. Description: Gigalight Traffic Analyzer provides a great tool that allows the comprehensive analysis of video taken from a plethora of devices, such as IP cameras, tuners, and videos. It offers convenient settings and numerous reporting options, enabling you to effectively analyse your videos and create various reports. Immediate access to data The tool is designed to work without a network connection. Thus, it can work offline, processing footage from your local machine or from Internet-based sources. Video player and capture device It's possible to use it as a simple video player that allows switching between the captured footage and the local video or tuner. The recorder is very convenient to start capturing without logging in and allows the storage of a number of video files locally on your system. Comprehensive data analysis Gigalight Traffic Analyzer features an intuitive interface with a convenient viewing window. The application includes various settings related to video playback, including a black-themed window with just enough space for the preview. It supports video sources, such as IP cameras, local videos, tuners, capture devices, and videos on the web. Zooming Video playback details, including frames, duration, and data regarding the video and audio stream, are available, and cropping is also possible. The integrated recorder allows you to capture footage and save it locally in a compressed format. Classifies vehicles The traffic analyzer is designed to identify and classify vehicles to determine the traffic volume. Also, it calculates the average traffic speed and is on the lookout for changes in both the speed and the traffic volume as a clue of a potential accident or traffic jam. Its incident detection module can spot unusually stopped vehicles and objects that might have fallen off trucks. Generate comprehensive reports The traffic analyzer allows generating numerous reports on the captured footage, and it can also work offline. Its built-in report generator can review the captured data and draw custom charts for a better understanding of the traffic evolution. Description: Gigalight Traffic Analyzer provides a great tool that allows the comprehensive analysis of video taken from a plethora of devices, such as IP cameras, tuners, and videos. It offers convenient settings and numerous reporting options, enabling you to effectively analyse your videos and create various reports. Immediate access to data The tool is designed to work without a network connection. Thus, it can work offline, processing footage from your local machine or from Internet-based sources. Video player and capture device It's possible to use it as a simple video player that allows switching between the captured footage and the local video or tuner. The recorder is very convenient to start capturing without logging in and allows the storage of a number of video files locally on your system. Comprehensive data analysis Gigalight Traffic

#### **System Requirements For Smart Traffic Analyzer:**

OS: Windows 7, 8.1, 10 (64-bit) Processor: Intel Core i5-2500K @ 3.3 GHz Memory: 6 GB RAM Graphics: NVIDIA GeForce GTX 680/AMD Radeon R9 290/AMD Radeon HD 7870/NVIDIA GeForce GTX 970/AMD Radeon R9 290X DirectX: Version 11 Hard Drive: 100 GB available space Sound Card: DirectX compatible sound card Network: Broadband Internet connection Additional Notes: Origin Access and Origin Please note

#### Related links:

https://www.cbddrogist.nl/mouse-rate-checker-crack-win-mac-2022/

https://www.kabayan.ae/wp-content/uploads/2022/12/Portable-Hotspot-Maker.pdf

https://www.corsisj2000.it/wp-content/uploads/2022/12/amadcar.pdf

https://vaveyan.com/javerology-years-latest-2022/

https://viceeventz.com/wp-content/uploads/2022/12/hatlato.pdf

https://marido-caffe.ro/2022/12/12/aiseesoft-mp4-converter-suite-1-3-1-crack-activation/

https://phatdigits.com/wp-content/uploads/2022/12/Advanced\_Traffic\_Strategy.pdf https://socks-dicarlo.com/wp-content/uploads/2022/12/Gephex-With-Key-Download-X64-Latest2022.pdf

https://articlebeast.online/sonicfolder-crack/

https://zymlink.com/advert/stardust-desktop-lock-download-2022-latest/